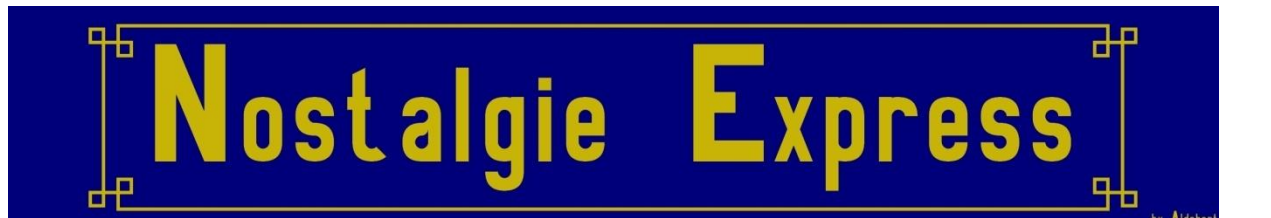

#### **Voitures-lits MU et T2**

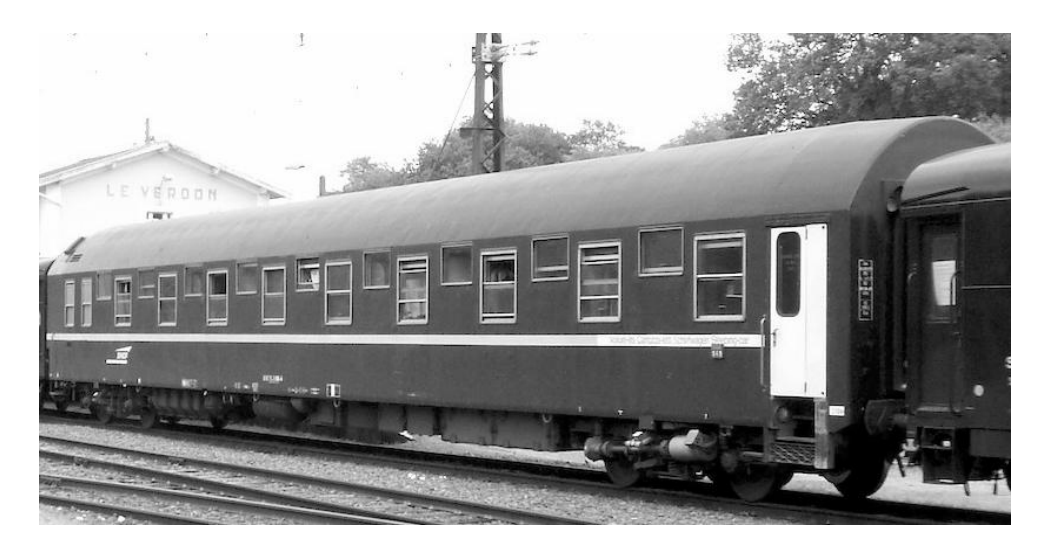

### (Sources: Wikipédia)

# **Voitures type MU:**

Ce sigle MU signifie « Modernes Universelles ». Cette voiture climatisée a été produite à 100 exemplaires par Waggon und Maschinenbau GmbH Donauwörth en 1964, tandis qu'un autre contingent était livré par Fiat en 1973 et dénommé MUF (10 sous-séries en tout). Avec leurs bogies L (n° 4701-36/61-75) ou Minden-Deutz type 4, elles sont aptes à 160 km/h.

Leur aménagement à 12 compartiments offre de 12 à 36 lits. Elles sont pour la plupart propriété de la CIWL ; la SNCF en achète 18.

En Italie un petit groupe réservé à la 1re classe est dénommé **type M**. Les FS achètent 91 voitures supplémentaires avec une livrée spécifique pour leur usage intérieur.

Une modernisation est à l'origine des MUn des NS.

# **Voitures type T2:**

En 1968, la CIWL lance un matériel novateur pour l'élargissement de la clientèle des wagons-lits : la voiture WLAB T2, dont le nom signifie « Touristes  $2^e$  classe », est la première à permettre de voyager en couple en deuxième classe. Son aménagement astucieux est constitué de dix-huit petites cabines, neuf à niveau,

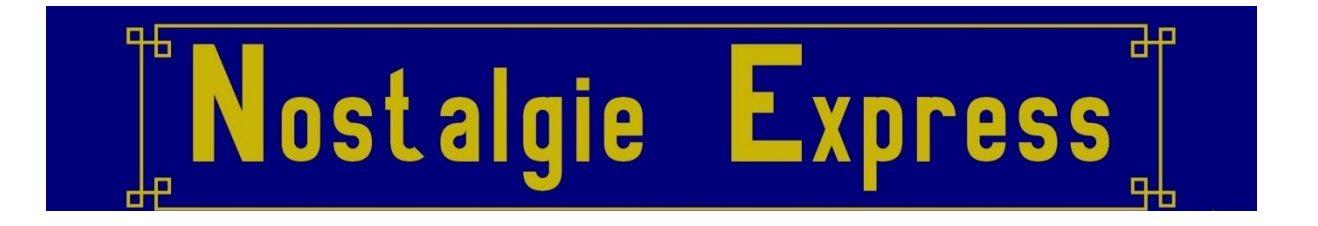

avec deux lits rabattables superposés convertibles en divan et, intercalées, neuf autres surélevées, avec divan fixe et deux lits hauts parallèles ; soit un total de 36 places.

Devant le succès de ces voitures, la SNCF fait l'acquisition, entre 1973 et 1975, de 82 voitures climatisées dont plus de la moitié dans le cadre de l'Eurofima, et la SNCB de 6 autres. De 1977 à 1980 la RENFE reçoit 85 voitures.

Les T2 ont été radiées du parc SNCF en 2008 et vendues à l'étranger.

#### **Les modèles Open Rails:**

Plusieurs modèles sont proposés, construits à partir des modèle Sylium, avec l'aimable autorisation de Wilco Publishing.

Les textures ont été réalisées par Hervé Droin (Ozone), les transkits sont de votre serviteur.

Vous trouverez différentes livrées suivant les époques et un jeu de plaques d'itinéraires à choisir via les fichiers Bat.

Bon jeu à tous, Aldobert